#### Guards in Functions

A function to find the "sign" of a number:

sgn  $x = if x>0 then 1 else if x<0 then -1 else 0$ 

Here is a slick way to write it, using guards:

$$
sgn x | x > 0 = 1
$$
  
\n
$$
| x < 0 = -1
$$
  
\n
$$
| otherwise = 0
$$

Bindings in where clauses are visible in guards:

```
f x | w > 10 = 1| otherwise = 2
 where w = x*x
```
## Polymorphism

Recall the types of lists:

```
[True, False] :: [Boolean]
[Rectangle 1 2, Ellipse 1 2] :: [Shape]
[] :: [what should go here?]
```
Whatever type [] has, it must be consistent with these:

```
True : [] :: [Boolean]
Rectangle 1 2 : [] :: [Shape]
```
The first expression requires [] to have type [Boolean]. The second expression requires [] to have type [Shape]. How could this be possible?

# Polymorphism

The type of [] is [a]. The a here is called a type variable.

Note that a type variable begins in lower case. (An actual type begins in upper case.)

A type variable can stand for any type. It is instantiated to an actual type so as to satisfy the context. E.g.,

True : [] True :  $\Box$  --a is instantiated to Boolean Rectangle 1 2 : [] --a is instantiated to Shape

If the context does not impose any type on a, it remains uninstantiated. E.g.,

[] --has type [a] when alone

In this way, [] is *polymorphic*: it can have any of a multitude of types.

## Polymorphic Function

A function to count the elements in a list.

```
length [] = 0length (x:xs) = 1 + length xs
```
Its type is  $[a] \rightarrow$  Integer because nothing in the function determines the type of the list elements.

This is a *polymorphic function*: its parameters (and even return values) can have any of a multitude of types. E.g.,

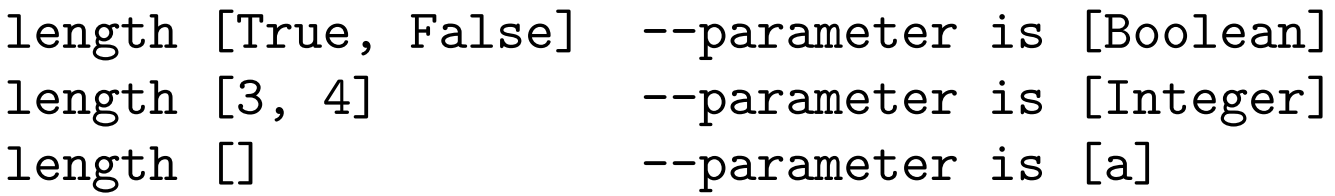

You can see that polymorphism is Haskell's way of providing *genericity*.

### Map

```
Let's say we have a squaring function:
```

```
square n = n*n
```

```
and we want to use it to square every element of a list, e.g., if we have a
list [1,3,5], we want to get [1,9,25]. We might write:
```

```
squareList [] = []
squareList (x:xs) = square x : squareList xs
```
Now let's say we have a cube function and we want to do the same:

```
cubeList \begin{bmatrix} 1 \\ 1 \end{bmatrix} = \begin{bmatrix} 1 \\ 1 \end{bmatrix}cubeList (x:xs) = cube x : cubeList xs
```
This gets boring after a few more examples. Isn't there a better way?

#### Map

The Haskell library has a map function. If you want to apply a function f to every element of a list xs, you do this:

map f xs

Here is how map looks like; note how it generalizes squareList and cubeList:

map  $f$   $[] = []$ map  $f(x:xs) = f(x : map f xs)$ 

Let us consider the type of map. An element x may be of type a, and f may map it to type b. Thus  $f :: a \rightarrow b$ , the input list is [a], and the output list is [b]. Then

map ::  $(a \rightarrow b) \rightarrow [a] \rightarrow [b]$ 

## Higher-Order Functions

The function

```
map :: (a \rightarrow b) \rightarrow [a] \rightarrow [b]
```
takes a parameter that is in turn a function.

In general, functional languages allow a function to take functions as parameters and even return functions as return values. Such a function is called a higher-order function.

One more example: takes a function f and returns a slightly modified function g that does  $g(x) = f(x) + 1$ .

```
upOne :: (int \rightarrow Int) \rightarrow (Int \rightarrow Int)upOne f = gwhere g x = f x + 1
```
# (blank page)